HESRMA Fioroni Guido

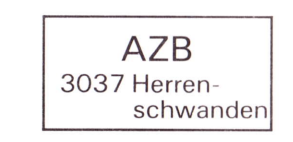

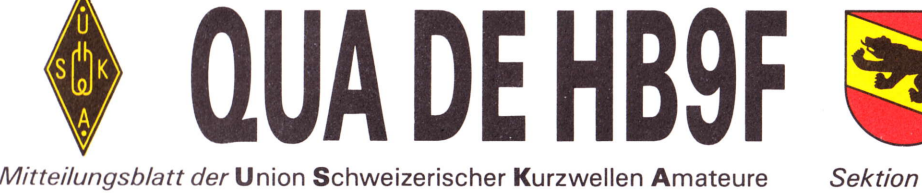

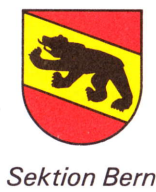

28. Jahrgang Mai 1993 Erscheint monatlich Nummer 5

Monatsversammlungen am letzten Mittwoch des Monats, ausser im Jan., Juli und Dez.: Monatsversammlungen am letzten Mittwoch des Monats, ausser im Jan., Juli und Dez.:<br>Saal- und Freizeitanlage, Radiostrasse 21+23, 3053 Münchenbuchsee, um 20 Uhr

#### Liebe Mitglieder, liebe Leserinnen und Leser

Es läuft doch einiges bei uns. Das Peilen hat so richtig angefangen, das OK HAM 94 hat voll mit den Vorbereitungsarbeiten begonnen und untenstehend finden Sie das Programm unserer nächsten Veranstaltungen. Speziell möchten wir Sie auf den Anlass der Swiss-ARTG aufmerksam machen, der in Münchenbuchsee stattfinden wird (Seite 9). Der Redaktor hat einige Textbeiträge und lnserate zugestellt erhalten, die er bestens verdankt.

> 26. Mai <sup>1993</sup> WETTERFAX - Empfang auf Längst- und Kurzwelle Allgemeine Grundlagen und kurze Demonstration des JCS-FAX als Ergänzung zum Artikel im QUA 3-1993 Franz Adolf, HB9Aii

> > VORSCHAU

30. Juni 1993 Die Technik des KW-Transceivers Gestern - heute - morgen Referat von HB9CBU, Hans Zahnd

lm August 1993 Besichtigung des Wasserkraftwerkes Mühleberg, anschliessend Überraschung

### BERICHTE

### Monatsversarnmlung im April

Etwas mehr als 40 Besucherinnen und Besucher waren im Saal. Vorne hat unser Vorstandsmitglied Roland/HB9MHS einige Demomodelle und Messapparaturen aufgebaut. Sein Thema: 20 Jahre Relaisgemeinschaft - wie funktioniert die Antennenweiche. Gekonnt und mit Humor hat der Referent die Geschichte der Berner-Relais Revue passieren lassen und dann gleich noch die Funktionsweise der Antennenweiche, das technische Wunderding jeder Relaisstation, erklärt und mit Versuchen und Anschauungsmaterial dokumentiert. Wer's nicht wissen sollte oder es vergessen hat: Die Antennenweiche macht es möglich, dass Relaissender und -Empfänger an derselben Antenne gleichzeitig betrieben werden können. Zum zweiten Teil des Abends wurden alle Anwesenden eingeladen ins Restaurant. Ein feiner Wurstteller und ein Getränk nach Wahl ist iedem Besucher auf Kosten der Vereinskasse zur Feier des Jubiläums offeriert worden. Beim gemütlichen Beisammensein sind dann noch einige Müsterchen von früher ausgetauscht und technische Probleme von heute durchgeackert worden.

Seelandstr. 25 3095 Spiegel

Adressänderungen an: USKA Sektion Bern, Postfach 8541, 3001 Bern

REDAKTIONSSCHLUSS: QUA de HB9F, 6-1993; 4, Juni 1993

# SINWEL - Buchhandlung

Technik · Gewerbe · Freizeit Lorrainestrasse 10 3000 Bern 11

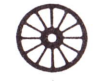

Die Buchhandlung für Elektronik, EDV, Eisenbahn, Flugwesen, Auto, Moto, Bau, Heizung, Lüftung, Klima, Kunststoffe, Maschinen, Metallbearbeitung, Energie, Biogas, Sonnenenergie, Wärmepumpen, Windenergie.

Tel.: 031/42 52 05 Fax. 031/40 13 76

Wolf Siebel und Günter Lorenz

# RUNDFUNK AUF UKW

4. Auflage 1993 Fr. 21.--

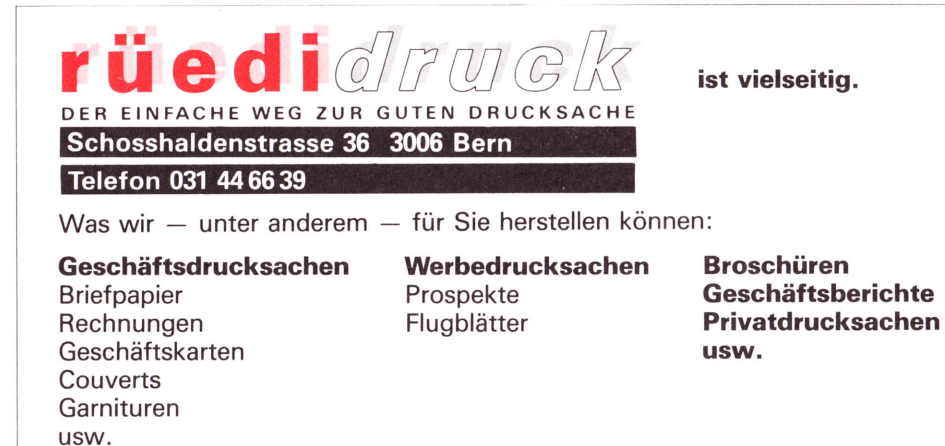

### Aus dem Vorstand

Die letzte ordentliche Sitzung hat am Abend des 4. Mai stattgefunden. Unsere beiden Vorstandsmitglieder HB9ADF/Gerhard und HB9BXC/Max erarbeiten zusammen mit dem Vorstand ein Projekt-Management zum Bau der UKW-Anlagen im Shack. Darüber mehr zu gegebener Zeit an dieser Stelle. Es ist viel geplant worden, wie es in Sachen Shack weitergehen soll. KW ist ja eigentlich betriebsbereit. Den Transceiver hat Edi/HB9LP in verdankenswerter Weise zur auswärtigen Reparatur gefahren und wieder zurückgeholt. Eingesetzt hat sich auch Bruno/HB9ALT, der sich dem leidigen Problem mit den Feuermeldern angenommen hat. Ausserdem hat er die Peiler-Bausätze fertig montiert. Die Geräte kommen bald zum ersten Einsatz bei Newcomern. Vielen Dank Euch beiden! Es liegen keine Mutationen vor.

Korrekturen zum letzten QUA: Das Rufzeichen vom ausgetretenen Daniel Luttringer lautet HB9TBR. Der Flohmarkt hat an der Märzversammlung stattgefunden. (Sri, der Setzer) das laufende Jahr noch nicht einbezahlt und werden hiermit freundlich eingeladen, dies umgehend nachzuholen. Und nun noch etwas in Fettdruck und unterstrichen: 17 Mitglieder haben den Beitrag für

### **RESISEN**

Wir fangen an mit einem längeren Beitrag. Urs/HB9CJQ hat sich literarisch betätigt:

### Wann besinnt der Frühline? Oder die Fuchsiaed vom T.Anril

Wann beginnt der Frühling?

Zu dieser aufden ersten Blick einfachen Frage gibt es, abhängig von der Betrachtungsweise, mehrere Antworten:

- Es gibt Leute, die behaupten, der Frühling beginne wenn die Sonne den Äquator in nördlicher Richtung überquere.
- Eine andere viel gehörte Meinung besagt, Frühling sei wenn es nach dem Winter wieder wärmer werde. (Wie funltioniert das, wenn es im Juni kälter ist als im Januar?)
- Eine dritte Version bringt den Frühling mit dem Beginn der Paddelsaison in Verbindung.
- Weit veöreitet wird der Frähling auch mit dem Erwachen gewisser Gefühle in Beziehung gebracht. Da wir Radioamateure uns aber vorwiegend für technische Tätigkeiten interessieren, gehe ich nicht weiter auf diesen Zusammenhang ein.

Diese Liste könnte noch stark vergrössert werden und erhebt keinen Anspruch auf Vollständigkeit.

Aber es bleibt die Frage: wann ist es nun wirklich Frühling?

Intensive Beobachtungen in den letzten Jahren haben mich zur Überzeugung gebrach! dass der Frühling direkt mit dem Beginn der Peilsaison zusammenhängt. Es hat sich nämlich gezeigt, dass häufig kurz nach der ersten Fuchsjagd des Jahres die Sträucher und die Bäume zu blühen beginnen. So ist es auch heuer, vorgestern war die erste Fuchsjagd der Saison und heute blühen die ...... - Sie wissen schon was ich meine, diese Sträucher mit den gelben Blüten. Ich weiss wie sie heissen aber ich weiss nicht wie man das schreibt. Auch der Kastanienbaum vor dem Shack-Fenster ist am Öffnen der Knospen. Also ein weiterer Beweis dass meine Theorie stimmt.

Aufgrund der obenstehenden Betrachtungen ist nun auch ganz klar ersichtlich, warum bei der Fuchsjagd vom vergangenen Mittwoch das Wetter nicht frühlingshaft war. Dar FrüNing hat ja noch nicht gewusst, dass es wieder soweit ist!

#### Nun also zur Fuchsiaed vom 7. April 1993.

Das Wetter war nicht gerade einladend, aber der Ehrlichkeit halber sei auch erwähnt, dass es zwischendurch kurz nicht geregnet hat.

Den Peiler zu Hause vorbereitet, die notwendigen Übergangskabel zusammengelötet geht es los. Wichtig ist ein systematisches Vorgehen, so ist der Erfolg fast sicher. Meine erste Überlegung: wo wohnt der Organisator?

Die erste Peilung mache ich in Bremgarten. Die Peilrichtung ist Herrenschwanden. Ich hab's ja gewusst! Also weiter Richtung Herrenschwanden.

I I t Ich muss nicht lange suchen, eine lange Fischrute auf einem Balkon, weit weg von jedem Gewässer (vom Regen abgesehen), zieht meine Aufmerksamkeit auf sich. Kurz noch einmal den Peiler eingeschaltet und richtig- das Signal ist sehr stark, ich bin beim Hauptfuchs.

Aber nun geht es eigentlich erst richtig los: da es zu regnen aufgehört hat, beschliesse ich die vier "kleinen" Füchse zu Fuss zu suchen. Im Nahfeld des Hauptfuchses ist nichts zu hören, mein Peiler ist da etwas überfordert. Also etwas weiter gegen die Neubrücke (das ist die alte) und schon bald ist R zu hören. Die Peilung zeigt zur Aare hinunter gegen die Neubrücke. Auf der Brücke ist das Signal plötzlich querab und sehr stark. Noch etwas suchen - der Fuchs ist mitten auf der Brücke, die Antenne gegen das Wasser.

Von der Neubrücke aus ist HB9ADF deutlich zu hören. Allgemeine Richtung Neufeld. Auf einem Fussweg geht's in Richtung Neufeld. Je weiter ich gehe, desto mehr weicht der Fuchs nach rechts ab. Obwohl Kari mir gesagt hat, es seien alle Füchse mit Halbschuhen auf guten Wegen zugänglich, beschliesse ich den Weg "querwaldein" zu nehmen. Ein paar Mal rutsche ich aus (es regnet wieder) aber ich erreiche ohne nennenswerte Komplikationen (die verwendeten Schuhe werde ich unmittelbar nach dem Tippen dieses Artikels putzen) die Hauptstrasse. Bei der Fussgängerüberführung über die Neubrückstrasse liegt gut versleckt der Fuchs. Ein Jogger, der mir aus einer gewissen Distanz zuschaut, traut der Sache wohl nicht ganz, er rennt in einem grossen Bogen um mich herum.

Zwei Füchse habe ich nun gefunden, aber wo bleiben  $D$  und  $U$  ? Von beiden Füchsen ist nichts zu hören. Also mache ich mich auf den Rückweg. Diesmal folge ich alles dem Fussweg und ich sehe, dass mir die 'querwaldein- - Abkiirzung ausser schmutzigen Schuhen auch grrt 50 Meter eingebracht hat. Walrlich eine gewaltige Abkürzung!

Fast wieder bei der Neubrücke angelangt, höre ich ganz schwach D. Die Richtung ist nicht eindeutig, es könnte Nordwest sein. Wieder zurück über die Neubrücke zum Hauptfuchs und mit einigen Umwegen gegen die Halenbrücke. Die ist gesperrt und die Peilung zeigt wieder gegen das linke Aareufer. Kari hat doch wohl nicht... - doch er hatt Zum Glück ist die Halenbrücke für Fussgänger offen, so bleibt mir ein langer Umweg erspart. Beim Überqueren der Brücke wird das Signal immer stärker, die Richtung ist etwas schwierig festzustellen, das Brückengeländer und der Maschenzaun scheinen "lebendig" zu sein. Das Signal wird aber immer noch stärker und am linken Ufer wird es sehr stark. Der Fuchs muss ganz in der Nähe sein, die Peilung zeigt bereits wieder zurück. Noch etwas suchen, es könnte vom Kran her kommen.... Da ist er! Im Fusse des Krans versteckt. Wirklich eine grosse Antenne! Ich hätte doch wissen sollen, dass Kari hier nicht widerstehen konnte....

Nun bleibt nur noch  $U$ . Ich höre aber keinen Pieps, so mache ich mich wieder auf den Weg zum Hauptfuchs. Auf der ganzen Strecke ist immer noch nichts von  $U$  zu hören. Wo steckt dieser verfl. Fuchs? Es hilft alles nichls, Uist nicht zu hören, ich geb's auf.

Kari kann nicht glauben, dass U stumm sein soll. Tatsächlich! Mit Karis Peiler ist der Fuchs deutlich zu hören, auf meinem Peiler immer noch Funkstille. Ein Tip von Kari in welcher Richtung sich die Suche noch lohnen könnte und.... dididoo macht's im Kopfhörer, endlich.  $U$  ist einfach zu finden, er ist nur ca. 200m vom Hauptfuchs entfernt auf einem Kinderspielplatz versteckt. Das Signal von  $U$  wird vom Hauptfuchs etwas verdeckt. Mein Peiler hat bei derart grossen Signalabständen offensichtlich etwas Milhe.

Nun, nach einer Stunde Spaziergang im Regen sind alle Filchse gefundeq 'Ende gut - Alles gut', könnte man sagen, aber es kommt noch besser:

Kari und Myrta erwarten uns noch zu einem<sup>\*</sup> Glas Wein, Schinkengipfeli und Käseküchlein. Bei diesem gemütlichen zweiten Teil beim *plag plaudern ist das Wetter draussen nur noch Nebensache*. Vermutlich des schlechten Wetters wegen haben nur sieben Peiler mitgemacht. Mir persönlich hat es trotz der feuchten Witterung grossen Spass gemacht und ich möchte Kari, HB9DKO und Myrta nochmals für die Organisation und die Bewirtung danken.

' nicht als Absolutwert zu verstehen

Urs, HB9CJQ

 $\label{eq:2.1} \begin{split} \mathcal{L}_{\text{G}}(x,y) &= \mathcal{L}_{\text{G}}(x,y) + \mathcal{L}_{\text{G}}(x,y) + \mathcal{L}_{\text{G}}(x,y) + \mathcal{L}_{\text{G}}(x,y) + \mathcal{L}_{\text{G}}(x,y) + \mathcal{L}_{\text{G}}(x,y) + \mathcal{L}_{\text{G}}(x,y) + \mathcal{L}_{\text{G}}(x,y) + \mathcal{L}_{\text{G}}(x,y) + \mathcal{L}_{\text{G}}(x,y) + \mathcal{L}_{\text{G}}(x,y) + \mathcal{L}_{\text{G}}(x,y$ 

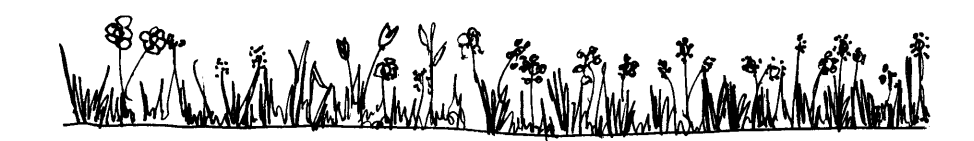

### Peilkalender 1993 der Sektion Bern

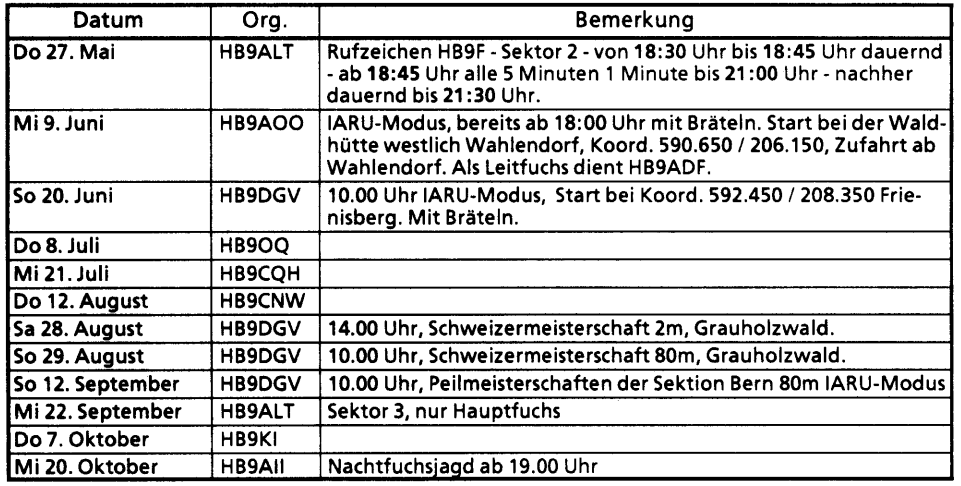

### Sektoren, Frequenzen und Zeiten

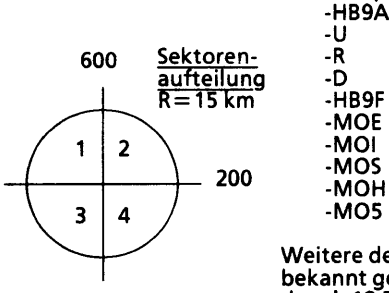

3.550 MHz  $\pm$  ORM 3,580 MHz 3,555 MHz 3,575 MHz 3,585 MHz 1M,125 MHz 3,530 MHz alternierend 3,530 MHz alternierend 3,530 MHz alternierend 3,530 MHz alternierend 3,530 MHz alternierend -Hauptfuchs .HB9ADF

Weitere detaillierte Angaben werden jeweils am Start bekannt oeoeben. Ueblicherweise sind die Fuchssender ab 18.30 Uhr bis 21.00 Uhr in Betrieb.

WENN JEMAND.IM WALD VERUNFALLT UND NICHT MEHR ZURÜCKFINDET! FUER NOTFAEL-LE KANN MAN EINE TRILLERPFEIFE MITNEHMEN.

-R .D

.MOE -MOr -MOS -MOH -MO5

ACHTUNG: Es sind nicht bei jeder Fuchsjagd alle Füchse in Betrieb. Der Peilkalender wird laufend aktualisiert.

Die Verantwortlichen:

H89BOJ, H89DGV

#### Peilbericht vom 21. April 1993

David/HBgCRO hat den Hauptfuchs beim Restaurant "Löwen" in Niederwangen gestellt. ln der Umgebung, im Wald waren noch zwei weitere Füchse, R und U gesetzt und weiter unten im Wangental, bei einer Scheune, noch der D-Fuchs.

Die Jäger waren: Heinz/HB9Kl, Bruno/ALT, Kurt/AOO, Heinz/CQH, Karl/RGU und Bernhard/SYG mit seinem Sohn. Rolf/HBgDGV war mit dem Velo unterwegs, hat aber plötzlich den Hauptfuchs nicht mehr gehört und daraufhin die Jagd eingestellt. Wie üblich<br>fand anschliessend ein gemütlicher Höck statt. 73. Heinz CQH fand anschliessend ein gemütlicher Höck statt.

#### Fuchsiagd vom 5. Mai 1993 in Münchenbuchsee (Bärenriedwald)

Nachdem die Beteiligung an den vorausgegangenen Fuchsjagden eher bescheiden ausgefallen war, und das Wetter sich sehr unsicher entwickelte, stellte sich der Parcoursteller begrundet die Frage, ob sich wohl überhaupt jemand auf die Pirsch begeben würde?

Es galt zuerst unseren neuen "Superfuchs" zu peilen. Die 50 Watt, abgestrahlt über einen in die Bäume geworfenen Draht, waren im Umkreis von über 20 Kilometem problemlos zu hören. Etwas schwieriger war es dann auch noch, die 5 IARU-Füchse zu finden, welche nach der bereits bekannten "Bemer-Art" in Betrieb waren. (d.h. trotz einwandfreiem Funktionieren bei mehrmaligem Testen, kommt es vor, dass dann im Wald zwei Füchse in der gleichen Minute auf Sendung gehen ! ) Die meisten der zehn Teilnehmer wurden auch mit diesem Problem fertig. Wer rechtzeitig den Weg zurück zum Ziel fand, konnte sich bei Cervelat, Brot, Bier und Mineralwasser am Lagerfeuer erholen.

Nachdem keine Punkte mehr vergeben werden, seien hier wenigstens zum Dank fürs Mitmachen die Teilnehmer aufgeführt; HB9CQH, HB9AOO, HB9KI, HB9GAA, HB9ALT, H89DGV, HB9TBB, HB9DAZ, HB9RGU mit Gästen sowie HB9BOJ als Organisator.

HB9BOJ, Thomas

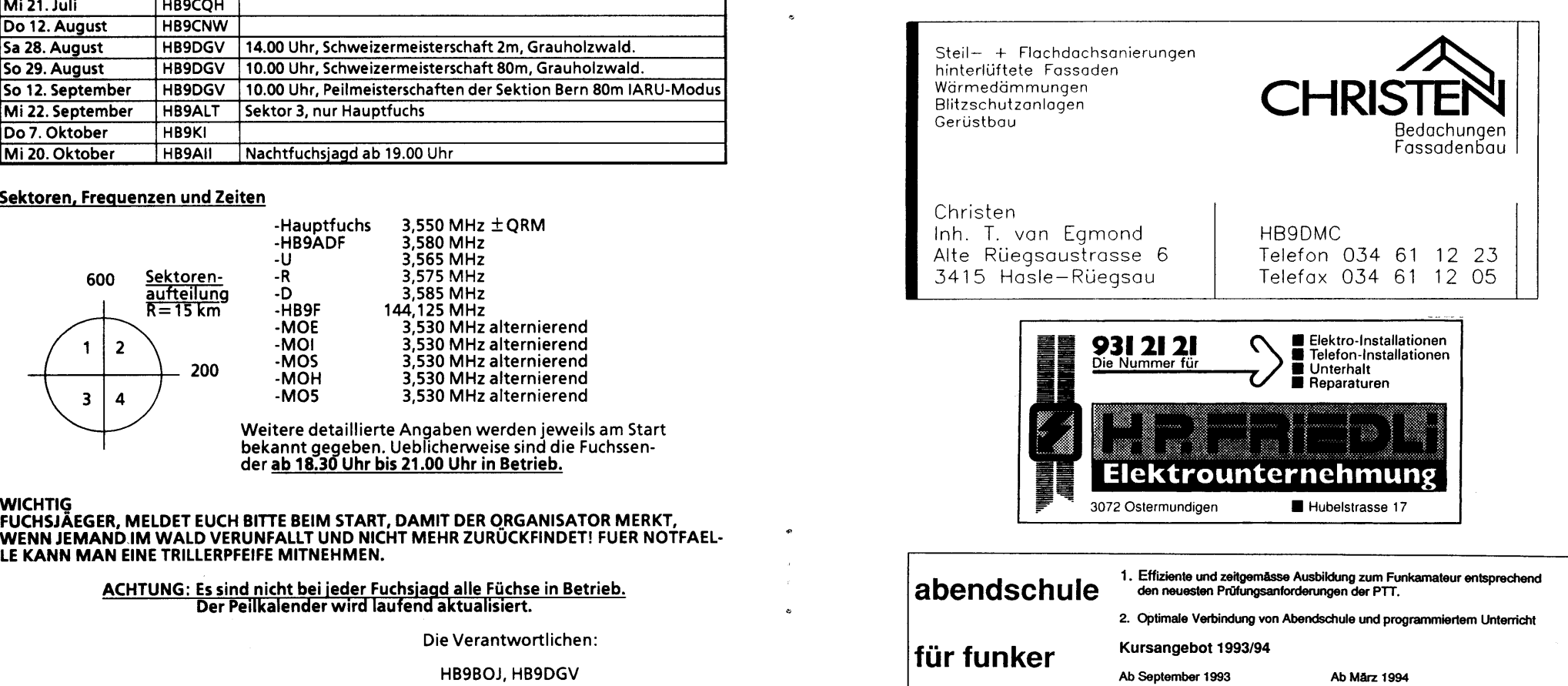

Mathematik Betriebsvorschriften<br>Elektro- und Hochfrequenztechnik Intensiv-Prüfungsvorbereitungen \*<br>Morse - Telegrafie (\* für Bendsleute und Karaktan mit sehr gu<br>
Morse - Telegrafie (\* für Bendsleuten on Karaktan ürb.en)

into local motivation

Auskunft, Unterlagen und Anmeldung : asf abendschule für funker bern

Seketariat : Frau R. Schlaubitz, Aebnitweg 34, 3068 Utsigen, Telefon 031/ 839 66 92

### EEIGERIK

Als Ergänzung zu seinen bisher veröffentlichten Artikeln hat Ernst/HB9KV noch diese Tabellen zusammengestellt:

## Relation zwischen Dämpfung (in dB) und Leistung (in %)

Die %-Werte sind gerundet

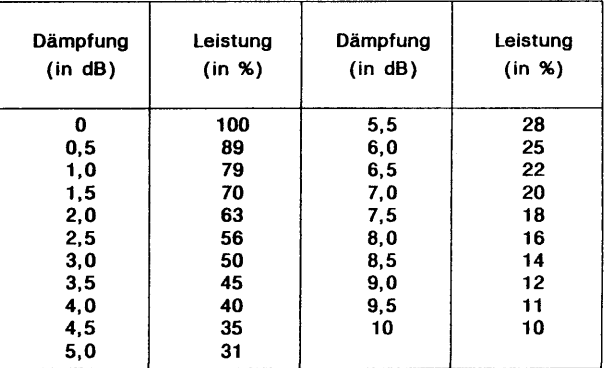

# dBm – was ist das ?

Ein in dB ausgedrückter Leistungspegel bezogen auf <u>1mW = 0dBm.</u> Die Tabelle zeigt die Beziehungen über den Bereich von -1OdBm bis +50dBm (+60dBm wären 1000W).

#### dBm - WATTS CONVERSION TABLE

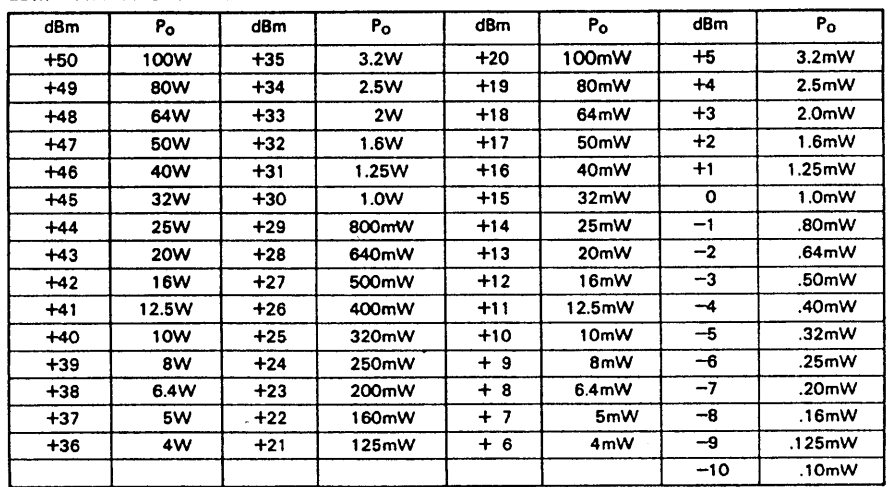

## Erfahrungsbericht mit dem MODEM PK-232MBX

Von HB9DGV, Rolf von Allmen

Seit mehr als einem Jahr bin auch ich in die digitalen Betriebsarten eingestiegen. Aufgrund von Ratschlägen von erfahrenen OM's kaufte ich das PK-232MBX der Firma AEA.

Wer ausschliesslich Packet-Radio machen will, findet wesentlich billigere Modems und komfortablere Prooramme.

Aber für mich war schon von Beginn an klar, dass ich auch RTTY und AMTOR auf Kurzwelle machen wollte.

Das MODEM mit integrierter Mailbox erlaubt den Anschluss von 2 Funkgeräten, so dass mit einem Umschalter sofort von UKW auf KW umgeschaltet werden kann. Die vielen LED's auf der Frontplatte zeigen auf den ersten Blick den jeweiligen Betriebszustand an.

Als Software benutze ich das PCPAKRAT ll Programm Version 5.1. Mit dieser (hi..) machen. Es können sogar FAX-Bilder und NAVTEX-Aussendungen empfangen werden.

#### Konfiouration

Die verschiedenen Parameter lassen sich sehr gut über die Konfigurations-Bildschirme einstellen. Bei jedem Parameter känn mit ALT/H die entsprechende Erklärung aus dem Hilfeprogramm aufgerufen werden. Die äussere Erscheinung wie Schrift- und, Hintergrundfarben, Aufteilung des Bildschirms in Sende- und Empfangsteil lässt sich auf die gleiche Art konfigurieren.

#### Bedienunq

Einige Parameter lassen sich in den jeweiligen Betriebsarten durch die Maus in einem speziell hervorgehobenen Teil des Bildschirms verändern, so z. B. die Baudrate oder die Bedienung der internen Mailbox.

Andere Funktionen (einschalten des Druckers, aktivieren des Logfiles) werden durch Funktionstasten F1 bis F10 bedient. Die Bedeutung der einzelnen Funktionstasten und Tastenkombinationen kann in jeder Betriebsart mit ALT/H hervorgeholt werden.

Beim QSO-Betrieb kann man oft benützte Texte (maximal 5) wieCQ-Ruf, Name, QTH, Gerätebeschreibung etc. abrufen und absenden. Unter den Tastenkombinationen ALT/0 bis ALT/9 lassen sich ebenfalls kurze Texte abspeichern, die während der Verbindung leicht abrufbar sind. Es kann auch ein reines ASCII-File aus irgend einem Directory abgerufen und gesendet werden.

ln der Betriebsart Packet-Rädio kann mit der Tastenkombination SHIFT/F9 auf auf einem andern Kanal eine Meldung ankommt, wird es signalisiert. Mit den Cursor-Tasten können die Kanäle umgeschaltet werden. Diese Funktion ist erst ab Software-Version 5.1 realisiert. Bei älteren Versionen hat man bei Mehrkanalbetrieb ein Durcheinander auf dem Bildschirm.

Durch Betätigen von ALT/Z erscheint ein Fenster auf dem Bildschirm mit allen Betriebsarten. Durch Eintasten des hervorgehobenen Buchstabens kann die Betriebsart umgeschaltet werden. lch schä1ze diese Option sehr auf KW um zwischen RTTY und AMTOR umzuschalten.

Um ein unbekanntes Signal zu identifizieren kann man in den SIAM-Mode schalten, und das Signal vom Modem identifizieren lassen. 5o stösst man etwa auf interessante Aussendungen.

Sollte das Programm im PC mit dem Modem keine Verbindung aufnehmen können oder sonst irgendwie verklemmt sein, hilft meistens das Entfernen und nach ca. 2 Minuten wieder das Einstecken eines Jumpers im Modem. Der Jumper befindet sich auf der Unterseite des Modems und ist'von aussen zugänglich. Öabei wird aber auch der lnhalt der integrierten Mailbox gelöscht. Rber 6ishär hat mir diese Methode immer geholfen.

 $e^{\cdot}$ a messar da bersama dan berkenal dari berkenal dalam berkenal dalam berkenal dan berkenal dan berkenal dan ber

### Mailbox

Die im Modem integrierte Mailbox kann in Packet-Radio und in AMTOR betrieben werden. Der Speicherplatz beträgt ca. 18 kB. Es lassen sich Meldungen für al-le oder nur für bestimmte OM's speichern. Andere OM's können Meldungen für den Sysop reinschreiben. Durch Einschalten des Parameters 3RDPARTY können Meldungen von andern für andere deponiert werden. Die Mailbox kann im Zustand Disconnect zum Teil mit der Maus oder durch Funktionstasten aus den Bildschirmen Packet-Radio und AMTOR bedient werden.

Wenn von aussen eine Meldung in die Box geschrieben wird, blinkt eine LED am Modem bis die Meldung gelesen wurde.

Wenn der entsprechende Parameter auf ON gestellt ist sieht man bei eingeschaltetem PC, wer die Box connectet hat.

Verschiedenes<br>Das Programm beinhaltet nebst den bereits erwähnten Betriebsarten ein einfaches Logbuch, sowie einen Texteditor.

Durch Anklicken des Menupunktes Dumb Terminal kommt man in den Command-Mode. ln diesem Mode können alle Parameter geändert und Vebindungen aufgebaut werden. Auch die Mailbox lässt sich von hier aus bedienen. Als Nachteil empfinde ich, dass das Programm keinen separaten Monitorkanal hat (Vielleicht gibt es eine Einstellung, und ich habe sie nur noch nicht herausgefunden). Wenn man das Monitoring eingeschaltet hat und mit einer anderen Station verbunden ist gibt es ein Durcheinander auf dem Bildschirm.

Das mitgelieferte englische Manual ist leicht verständlich und gut gegliedert. Jeder Befehl ist ausführlich dokumentiert. Für die meisten Funkgeräte sind Anschlusstips angegeben.

Schlussbetrachtungen<br>Hier sind sicher nicht alle Möglichkeiten beschrieben, die diese Ausrüstung erlaubt .lmmer wieder stosse ich auf neue Tricks die man damit machen kann. Aber der vorliegende Bericht kann vielleicht dem einen oder andern OM der in die faszienierende Welt der digitalen Betriebsarten einsteigen will als kleine Entscheidungshilfe dienen.

Rolf, H89DGV

### BERNER AUF DXpedition

Karl/HB9DKO gibt die folgenden, hochinteressanten Angaben bekannt:

### $\text{total} - \text{DX}\text{p}$

05. - 10. Juni <sup>1993</sup> QRV auf allen Bändern in CW und SSB

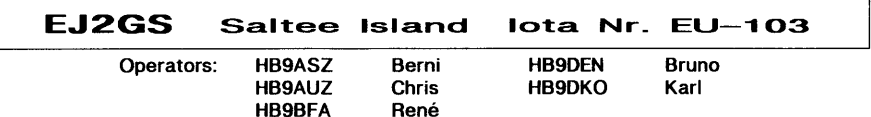

P.S. des Redaktors: Sie wissen zufälligerweise nicht wo sich die Saltee lnseln befinden? lch habe es auch nicht gewusst. lm meinem Keller schlummert noch eine Landkarte im Masstab von 1: 57024A, die ich einmal von einer verregneten lrland- Rundfahrt mitgebracht habe. Grob gesagt: unten rechts darauf befindet sich der Fährehafen Rosslare. Und ganz in Küstennähe entdeckt man bei genauem Hinsehen zwei lnseln in der Grösse eines halben Reiskornes: Saltee ls. - Wir wünschen den Expeditionteilnehmern schöne Tage und vielen Erfolg mit dem geplanten Unternehmen.

## DIGITALES

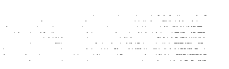

Wir machen hiermit unsere Leserinnen und Leser gerne auf zwei vielversprechende Veranstaltungen aufmerksam. Die erste findet erst noch in unseren Jagdgründen statt:

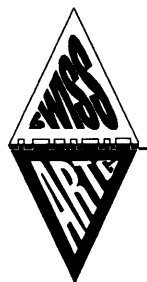

### SWISS AMATEUR RADIO TELEPRINTER GROUP

ARTURO DIETLER, HB9MIR · SEKRETÄR · BLAUENWEG 8 · CH-4335 LAUFENBURG · TEL: 064 / 64 17 74

Einladung

### Packet-Radio Fachtagung der SWISS-ARTG

Samstag, 12. Juni 1993 in der Saal- und Freizeitanlage Münchenbuchsee

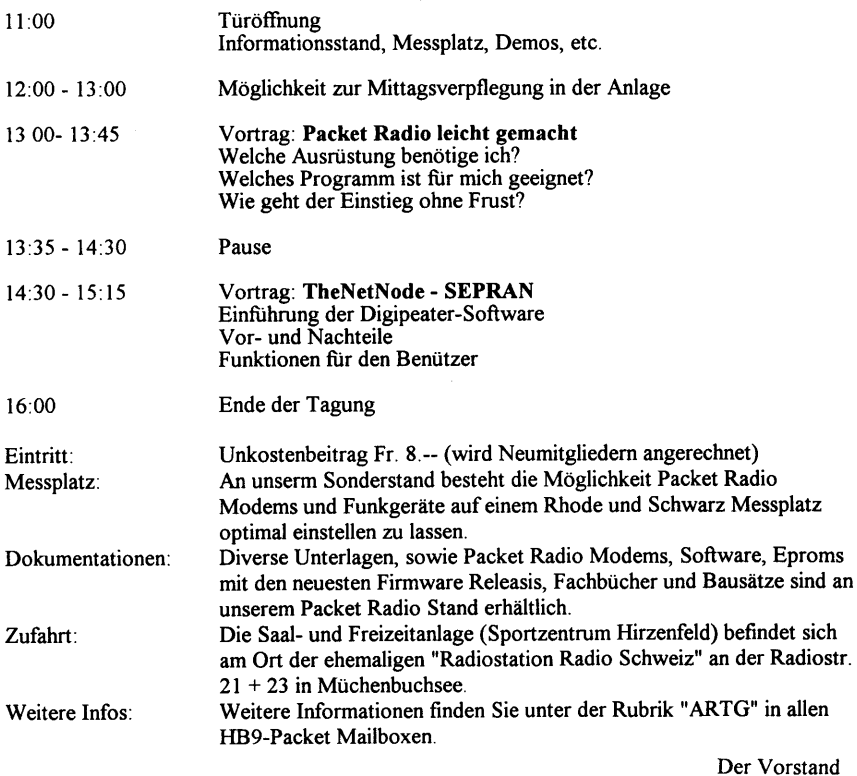

Betreibergruppe Stierenberg **HB9EAS** 

**HB9EA** 

Postfach 631 4144 Arlesheim

# Digi - Fest bei HB9EAS

am Samstag den 19. Juni 1993, ab 9 Uhr, findet in der Mehrzweckhalle Domplatz in Arlesheim das Digi-Fest der Betreibergruppe Stierenberg statt.

Nebst Packet Radio-Demo und einer Festbeiz, wird ein Flohmarkt veranstaltet. Tischreservation nicht nötig Kosten pro Meter Tisch SFr. 8.--/Händler SFr. 20.--

### Einweisung auf 145.400 MHz

Ort: 5 Minuten ab Autobalmausfahrt Arlesheim Industrie/ Reinach Nord

Weitere Auskunft durch HB9RCJ Martin Jenzer Obere Holle 4, 4144 Arlesheim

Tel.061 701 34 85 ab 19 Uhr

## **HAMBÖRSE**

Tel.: 031-921.19.50

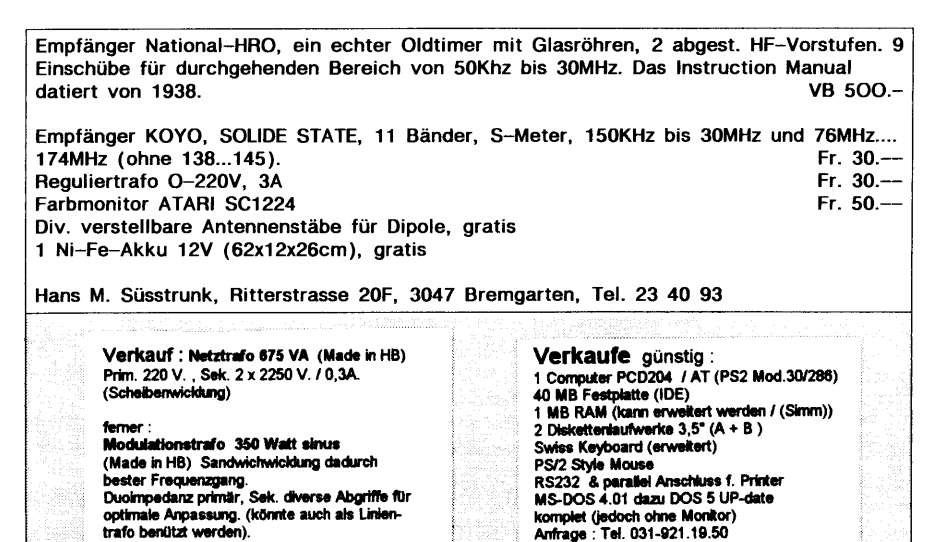

### **VORSTAND DER SEKTION BERN MERRY AND LOCAL CONTROL CONTROL CONTROL CONTROL CONTROL CONTROL CONTROL CONTROL CONTROL CONTROL CONTROL CONTROL CONTROL CONTROL CONTROL CONTROL CONTROL CONTROL CONTROL CONTROL CONTROL CONTROL CON**

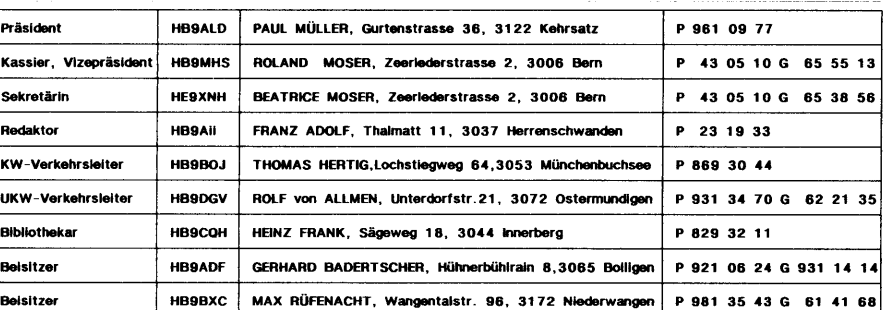

## **IMPRESSUM**

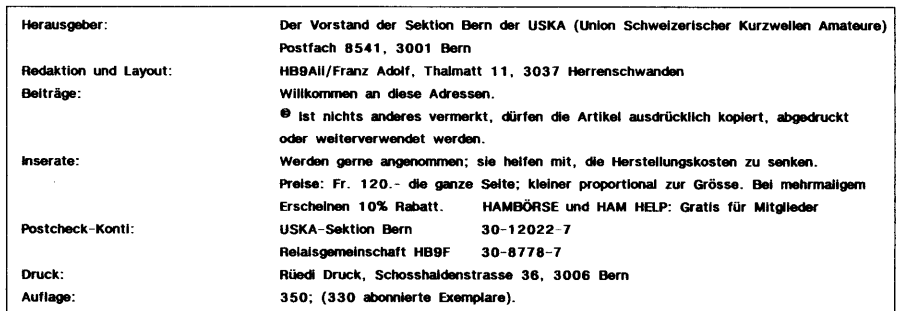

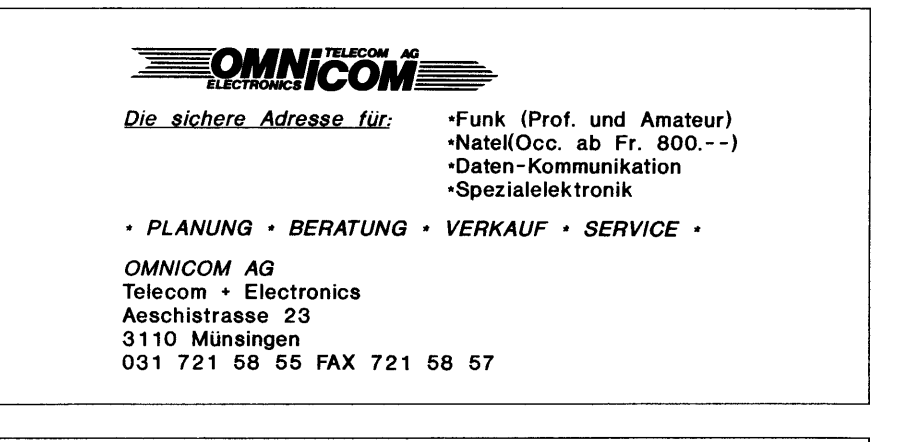

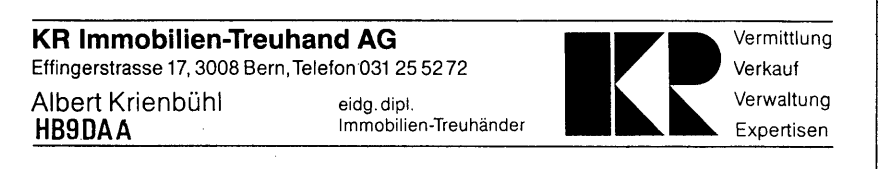

**QUA de HB9F 5-1993**